# **Reusables Documentation**

*Release 0.9.3*

**Chris Griffith**

**Sep 21, 2018**

# **Contents**

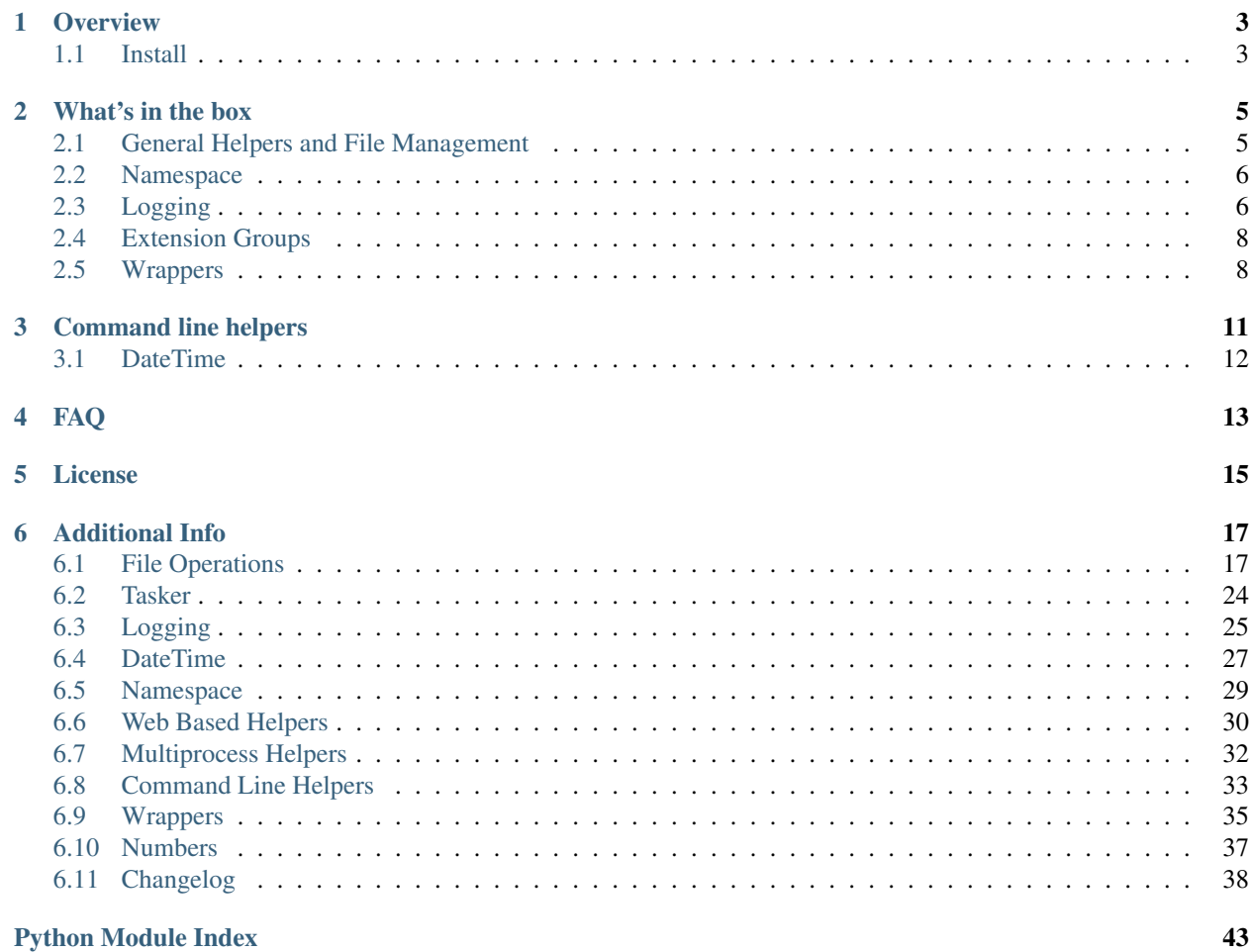

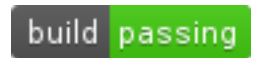

Commonly Consumed Code Commodities

## **Overview**

<span id="page-6-0"></span>The reusables library is a cookbook of python functions and classes that programmers may find themselves often recreating.

It includes:

- Archiving and extraction for zip, tar, gz, bz2, and rar
- Path (file and folders) management
- Fast logging setup and tools
- Namespace (dict to class modules with child recursion)
- Friendly datetime formatting
- Config to dict parsing
- Common regular expressions and file extensions
- Helpful wrappers
- Bash analogues
- Easy downloading
- Multiprocessing helpers

### <span id="page-6-1"></span>**1.1 Install**

Reusables is on PyPI, so can be easily installed with pip or easy\_install.

```
pip install reusables
```
There are no required decencies. If this doesn't work, it's broken, raise a github issue.

Reusables is designed to not require any imports outside the standard library, but can be supplemented with those found in the requirements.txt file for additional functionality.

CI tests run on:

- Python 2.6+
- Python 3.3+
- Pypy

Examples are provided below, and the API documentation can always be found at [readthedocs.org.](http://reusables.readthedocs.io/en/latest/)

Please note this is currently in development. Any item in development prior to a major version (1.x, 2.x) may change. Once at a major version, no breaking changes are planned to occur within that version.

What's in the box

### <span id="page-8-1"></span><span id="page-8-0"></span>**2.1 General Helpers and File Management**

#### **import reusables**

```
reusables.find_files_list(".", ext=reusables.exts.pictures)
# ['/home/user/background.jpg', '/home/user/private.png']
reusables.archive("reusables", name="reuse", archive_type="zip")
# 'C:\\Users\\Me\\Reusables\\reuse.zip'
reusables.extract("test/test_structure.zip", "my_archive")
# All files in the zip will be extracted into directory "my_archive"
reusables.config_dict('my_config.cfg')
# {'Section 1': {'key 1': 'value 1', 'key2': 'Value2'}, 'Section 2': {}}
reusables.count_files(".")
# 405
reusables.file_hash("test_structure.zip", hash_type="sha256")
# 'bc11af55928ab89771b9a141fa526a5b8a3dbc7d6870fece9b91af5d345a75ea'
reusables.safe_path('/home/user/eViL User\0\\/newdir$^&*/new^%file.txt')
# '/home/user/eViL User__/newdir____/new__file.txt'
reusables.run("echo 'hello there!'", shell=True)
# CompletedProcess(args="echo 'hello there!'", returncode=0, stdout='hello there!\n')
reusables.cut("abcdefghi")
# ['ab', 'cd', 'ef', 'gh', 'i']
```
One of the most reusables pieces of code is the find\_files. It is always appearing on stackoverflow and forums of how to implement os.walk or glob; here's both.

```
reusables.find_files_list(".", name="*reuse*", depth=2)
# ['.\\test\\test_reuse.py', '.\\test\\test_reuse_datetime.py',
# '.\\test\\test_reuse_logging.py', '.\\test\\test_reuse_namespace.py']
# match_case works for both ext and name
# depth of 1 means this working directory only, no further
reusables.find_files_list(ext=".PY", depth=1, match_case=True)
# []
reusables.find_files_list(ext=".py", depth=1, match_case=True)
# \lceil'. \\setup.py']
reusables.find_files_list(name="setup", ext=".py", match_case=True)
# ['.\\setup.py']
reusables.find_files_list(name="Setup", ext=".py", match_case=True)
# []
```
### <span id="page-9-0"></span>**2.2 Namespace**

Check out [Box,](https://pypi.python.org/pypi/python-box) a much improved version as its own library.

Dictionary management class, similar to Bunch, but designed so that sub-dictionaries are recursively made into namespaces.

```
my_breakfast = {"spam": {"eggs": {"sausage": {"bacon": "yummy"}}}}
namespace_breakfast = reusables.Namespace(**my_breakfast)
print(namespace_breakfast.spam.eggs.sausage.bacon)
# yummy
print(namespace_breakfast.spam.eggs['sausage'].bacon)
# yummy
str(namespace_breakfast['spam'].eggs)
# "{'sausage': {'bacon': 'yummy'}}"
namespace_breakfast.to_dict()
#{'spam': {'eggs': {'sausage': {'bacon': 'yummy'}}}}
dict(namespace_breakfast)
# {'spam': <Namespace: {'eggs': {'sausage': {'bacon': '...>}
# This is NOT the same as .to_dict() as it is not recursive
```
## <span id="page-9-1"></span>**2.3 Logging**

```
logger = reusables.setup_logger(__name__)
# By default it adds a stream logger to sys.stderr
logger.info("Test")
# 2016-04-25 19:32:45,542 __main__ INFO Test
```
There are multiple log formatters provided, as well as additional helper functions. All helper functions will accept either the logger object or the name of the logger.

```
reusables.remove_stream_handlers(__name__)
# remove_file_handlers() and remove_all_handlers() also available
reusables.add_stream_handler(__name__, log_format=reusables.log_formats.detailed)
r.add_rotating_file_handler(__name__, "my.log", level=logging.INFO)
logger.info("Example log entry")
# 2016-12-14 20:56:55,446 : 315147 MainThread : reusables.log INFO Example log entry
open("my.log").read()
# 2016-12-14 20:56:55,446 - __builtin__ INFO Example log entry
```
#### Provided log formats

Feel free to provide your own formats, aided by the [docs.](https://docs.python.org/3/library/logging.html#logrecord-attributes) However this includes some commonly used ones you may find useful. they are all stored in the Namespace "reusables.log\_formats" (feel free to use it as a dict as stated above).

Because ReStructuredText tables don't preserve whitespace (even with literals), which is important to show distinction in these formatters, here's it in a code block instead.

```
reusables.log_formats.keys()
# ['common', 'level_first', 'threaded', 'easy_read', 'easy_thread', 'detailed']
logger = reusables.setup_logger(__name__, log_format=reusables.log_formats.threaded)
reusables.add_timed_rotating_file_handler(logger, "timed.log", level=logging.ERROR,
˓→log_format=reusables.log_formats.detailed)
```

```
+--------------+----------------------------------------------------------------------
˓→----------------+
| Formatter | Example Output
\rightarrow+==============+======================================================================================+
| easy_read | 2016-04-26 21:17:51,225 - example_logger INFO example log
˓→message |
| | 2016-04-26 21:17:59,074 - example_logger ERROR Something broke
\leftrightarrow | \rightarrow | \rightarrow | \rightarrow | \rightarrow | \rightarrow+--------------+----------------------------------------------------------------------
˓→----------------+
| detailed | 2016-04-26 21:17:51,225 : 7020 MainThread : example logger INFO
˓→example log message |
            | | 2016-04-26 21:17:59,074 : 14868 MainThread : example_logger ERROR
˓→Something broke |
+--------------+----------------------------------------------------------------------
˓→----------------+
| level_first | INFO - example_logger - 2016-04-26 21:17:51,225 - example log.
˓→message |
| | ERROR - example_logger - 2016-04-26 21:17:59,074 - Something broke
\rightarrow+--------------+----------------------------------------------------------------------
         ˓→----------------+
| threaded | 7020 MainThread : example log message
\rightarrow| | 14868 MainThread : Something broke
                                                                                     Ē,
\rightarrow+--------------+----------------------------------------------------------------------
˓→----------------+
```
(continues on next page)

(continued from previous page)

```
| easy_thread | 7020 MainThread : example_logger INFO example log message
                                                                            Ċ,
\rightarrow| | 14868 MainThread : example_logger ERROR Something broke
                                                                            \omega\leftrightarrow+--------------+----------------------------------------------------------------------
            ---++| common | 2016-04-26 21:17:51,225 - example_logger - INFO - example log
˓→message |
| 2016-04-26 21:17:59,074 - example_logger - ERROR - Something broke
\rightarrow+--------------+----------------------------------------------------------------------
             ---+
```
### <span id="page-11-0"></span>**2.4 Extension Groups**

It's common to be looking for a specific type of file.

```
if file_path.endswith(reusables.exts.pictures):
   print("{} is a picture file".format(file_path))
```
That's right, [str.endswith](https://docs.python.org/2/library/stdtypes.html#str.endswith) (as well as [str.startswith\)](https://docs.python.org/2/library/stdtypes.html#str.startswith) accept a tuple to search.

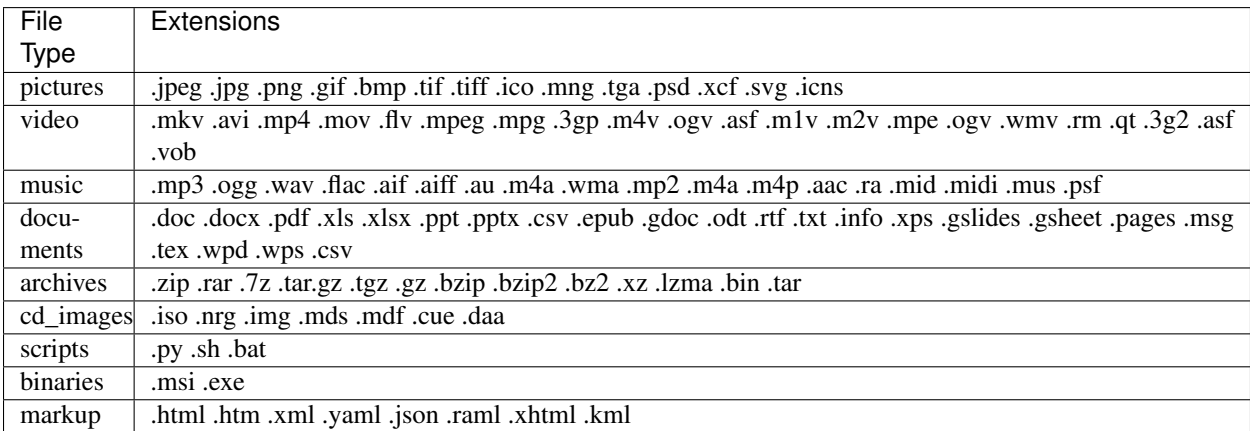

# <span id="page-11-1"></span>**2.5 Wrappers**

#### unique

There are tons of wrappers for caching and saving inputs and outputs, this is a different take that requires the function returns a result not yet provided.

```
@reusables.unique(max_retries=100, error_text="All UIDs taken!")
def gen_small_uid():
    return random.randint(0, 100)
```
#### time\_it

Easily time the execution time of a function, using the high precision perf\_conuter on Python 3.3+, otherwise clock.

```
@reusables.time_it()
def test_it():
   return time.sleep(float(f"0.{random.randint(1, 9)}"))
```
## Command line helpers

<span id="page-14-0"></span>Use the Python interpreter as much as a shell? Here's some handy helpers to fill the void. (Please don't do 'import \*' in production code, this is used as an easy to use example using the interpreter interactively.)

> These are not imported by default with "import reusables", as they are designed to be imported only in an interactive shell

Some commands from other areas are also included where they are highly applicable in both instances, such as 'touch' and 'download'.

```
from reusables.cli import *
cd("~"') # Automatic user expansion unlike os.chdir()
pwd()
# '/home/user'
pushd("Downloads")
# ['Downloads', '/home/user']
pwd()
# '/home/user/Downloads'
popd()
# ['/home/user']
ls("-lah") # Uses 'ls' on linux and 'dir' on windows
# total 1.5M
# drwxr-xr-x 49 james james 4.0K Nov 1 20:09 .
# drwxr-xr-x 3 root root 4.0K Aug 21 2015 ..
# -rw-rw-r-- 1 james james 22K Aug 22 13:21 picture.jpg
# -rw------- 1 james james 17K Nov 1 20:08 .bash_history
cmd("ifconfig") # Shells, decodes and prints 'reusables.run' output
# eth0 Link encap:Ethernet HWaddr de:ad:be:ef:00:00
# inet addr:10.0.2.5 Bcast:10.0.2.255 Mask:255.255.255.0
```
(continues on next page)

(continued from previous page)

```
# ...
download('https://www.python.org/ftp/python/README.html', save_to_file=False)
# 2016-11-02 10:37:23,644 - reusables.web INFO Downloading https://www.python.
˓→org/ftp/python/README.html (2.3 KB) to memory
# b'<PRE>\nPython Distribution...
```
# <span id="page-15-0"></span>**3.1 DateTime**

Easy formatting for datetime objects. Also parsing for ISO formatted time.

```
reusables.datetime_format("Wake up {son}, it's {hours}:{minutes} {periods}!"
                    "I don't care if it's a {day-fullname}, {command}!",
                    son="John",
                   command="Get out of bed!")
# "Wake up John, it's 09:51 AM! I don't care if it's a Saturday, Get out of bed!!"
reusables.datetime_from_iso('2017-03-10T12:56:55.031863')
# datetime.datetime(2017, 3, 10, 12, 56, 55, 31863)
```
Examples based on Mon Mar 28 13:27:11 2016

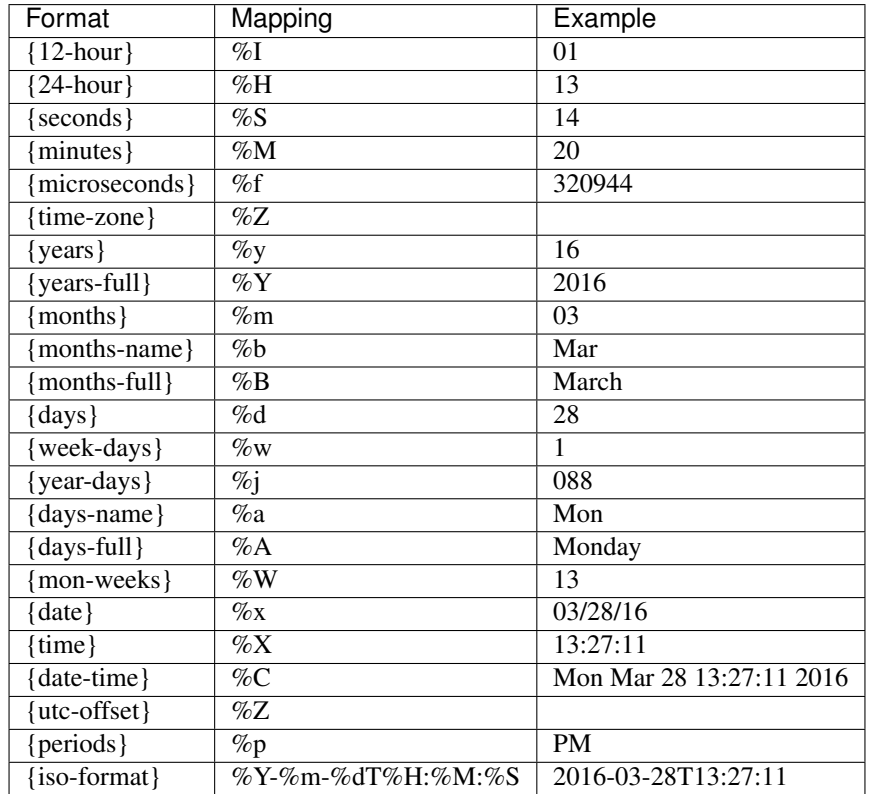

# FAQ

#### <span id="page-16-0"></span>How can I help? / Why doesn't it do what I want it too?

Please feel free to make suggestions in the 'issues' section of github, or to be super duper helpful go ahead and submit a PR for the functionality you want to see! Only requirements are that it's well thought out and is more in place here rather than it's own project (to be merged will need documentation and basic unittests as well, but not a requirement for opening the PR). Please don't hesitate if you're new to python! Even the smallest PR contributions will earn a mention in a brand new Contributors section.

#### Unrar not installed?

A common error to see, especially on Windows based systems, is: "rarfile.RarCannotExec: Unrar not installed? (rarfile.UNRAR\_TOOL='unrar')"

This is probably because unrar is not downloaded or linked properly. Download UnRAR from [http://www.rarlab.](http://www.rarlab.com/rar_add.htm) [com/rar\\_add.htm](http://www.rarlab.com/rar_add.htm) and follow these instructions before trying again: [http://rarfile.readthedocs.org/en/latest/faq.html?](http://rarfile.readthedocs.org/en/latest/faq.html?highlight=windows#how-can-i-get-it-work-on-windows) [highlight=windows#how-can-i-get-it-work-on-windows](http://rarfile.readthedocs.org/en/latest/faq.html?highlight=windows#how-can-i-get-it-work-on-windows)

### License

<span id="page-18-0"></span>The MIT License (MIT)

Copyright (c) 2014-2017 Chris Griffith

Permission is hereby granted, free of charge, to any person obtaining a copy of this software and associated documentation files (the "Software"), to deal in the Software without restriction, including without limitation the rights to use, copy, modify, merge, publish, distribute, sublicense, and/or sell copies of the Software, and to permit persons to whom the Software is furnished to do so, subject to the following conditions:

The above copyright notice and this permission notice shall be included in all copies or substantial portions of the Software.

THE SOFTWARE IS PROVIDED "AS IS", WITHOUT WARRANTY OF ANY KIND, EXPRESS OR IMPLIED, INCLUDING BUT NOT LIMITED TO THE WARRANTIES OF MERCHANTABILITY, FITNESS FOR A PAR-TICULAR PURPOSE AND NONINFRINGEMENT. IN NO EVENT SHALL THE AUTHORS OR COPYRIGHT HOLDERS BE LIABLE FOR ANY CLAIM, DAMAGES OR OTHER LIABILITY, WHETHER IN AN ACTION OF CONTRACT, TORT OR OTHERWISE, ARISING FROM, OUT OF OR IN CONNECTION WITH THE SOFT-WARE OR THE USE OR OTHER DEALINGS IN THE SOFTWARE.

## Additional Info

<span id="page-20-2"></span><span id="page-20-0"></span>This does not claim to provide the most accurate, fastest or most 'pythonic' way to implement these useful snippets, this is simply designed for easy reference. Any contributions that would help add functionality or improve existing code is warmly welcomed!

## <span id="page-20-1"></span>**6.1 File Operations**

```
load_json(json_file, **kwargs)
     Open and load data from a JSON file
```

```
reusables.load_json("example.json")
# {u'key_1': u'val_1', u'key_for_dict': {u'sub_dict_key': 8}}
```
Parameters

- **json\_file** Path to JSON file as string
- **kwargs** Additional arguments for the json.load command

Returns Dictionary

**list\_to\_csv**(*my\_list*, *csv\_file*) Save a matrix (list of lists) to a file as a CSV

```
my_list = [["Name", "Location"],
           ["Chris", "South Pole"],
           ["Harry", "Depth of Winter"],
           ["Bob", "Skull"]]
reusables.list_to_csv(my_list, "example.csv")
```
example.csv

- **my** list list of lists to save to CSV
- **csv** file File to save data to

<span id="page-21-0"></span>**save\_json**(*data*, *json\_file*, *indent=4*, *\*\*kwargs*)

Takes a dictionary and saves it to a file as JSON

```
my\_dict = \{ "key\_1": "val\_1","key_for_dict": {"sub_dict_key": 8}}
```
reusables.save\_json(my\_dict,"example.json")

#### example.json

{

}

```
"key_1": "val_1",
"key_for_dict": {
    "sub_dict_key": 8
}
```
#### Parameters

- **data** dictionary to save as JSON
- **json\_file** Path to save file location as str
- **indent** Format the JSON file with so many numbers of spaces
- **kwargs** Additional arguments for the json.dump command

#### **csv\_to\_list**(*csv\_file*)

Open and transform a CSV file into a matrix (list of lists).

```
reusables.csv_to_list("example.csv")
# [['Name', 'Location'],
# ['Chris', 'South Pole'],
# ['Harry', 'Depth of Winter'],
# ['Bob', 'Skull']]
```
Parameters **csv\_file** – Path to CSV file as str

Returns list

**extract**(*archive\_file*, *path='.'*, *delete\_on\_success=False*, *enable\_rar=False*) Automatically detect archive type and extract all files to specified path.

```
import os
os.listdir(".")
# ['test_structure.zip']
reusables.extract("test_structure.zip")
os.listdir(".")
# [ 'test_structure', 'test_structure.zip']
```
- <span id="page-22-0"></span>• **archive** file – path to file to extract
- **path** location to extract to
- **delete\_on\_success** Will delete the original archive if set to True
- **enable\_rar** include the rarfile import and extract

Returns path to extracted files

**archive**(*files\_to\_archive*, *name='archive.zip'*, *archive\_type=None*, *overwrite=False*, *store=False*, *depth=None*, *err\_non\_exist=True*, *allow\_zip\_64=True*, *\*\*tarfile\_kwargs*) Archive a list of files (or files inside a folder), can chose between

- zip
- tar
- gz (tar.gz, tgz)
- $\cdot$  bz2 (tar.bz2)

```
reusables.archive(['reusables', '.travis.yml'],
                      name="my_archive.bz2")
 # 'C:\Users\Me\Reusables\my_archive.bz2'
```
#### **Parameters**

- **files\_to\_archive** list of files and folders to archive
- **name** path and name of archive file
- **archive\_type** auto-detects unless specified
- **overwrite** overwrite if archive exists
- **store** zipfile only, True will not compress files
- **depth** specify max depth for folders
- **err\_non\_exist** raise error if provided file does not exist
- **allow\_zip\_64** must be enabled for zip files larger than 2GB
- **tarfile\_kwargs** extra args to pass to tarfile.open

Returns path to created archive

**config\_dict**(*config\_file=None*, *auto\_find=False*, *verify=True*, *\*\*cfg\_options*)

Return configuration options as dictionary. Accepts either a single config file or a list of files. Auto find will search for all .cfg, .config and .ini in the execution directory and package root (unsafe but handy).

```
reusables.config_dict(os.path.join("test", "data", "test_config.ini"))
# {'General': {'example': 'A regular string'},
  'Section 2': {'anint': '234',
# 'examplelist': '234,123,234,543',
                'floatly': '4.4',
                'my\_bool': 'yes']
```
- **config\_file** path or paths to the files location
- **auto\_find** look for a config type file at this location or below
- <span id="page-23-0"></span>• **verify** – make sure the file exists before trying to read
- **cfg\_options** options to pass to the parser

Returns dictionary of the config files

```
config_namespace(config_file=None, auto_find=False, verify=True, **cfg_options)
     Return configuration options as a Namespace.
```

```
reusables.config_namespace(os.path.join("test", "data",
                                         "test_config.ini"))
 # <Namespace: {'General': {'example': 'A regul...>
```
#### **Parameters**

- **config\_file** path or paths to the files location
- **auto\_find** look for a config type file at this location or below
- **verify** make sure the file exists before trying to read
- **cfg\_options** options to pass to the parser

Returns Namespace of the config files

```
os_tree(directory, enable_scandir=False)
```
Return a directories contents as a dictionary hierarchy.

```
reusables.os_tree(".")
# {'doc': {'build': {'doctrees': {},
                   'html': {'_sources': {}, '_static': {}}},
# 'source': {}},
# 'reusables': {'__pycache__': {}},
  'test': {'_pycache_': {}, 'data': {}}}
```
#### **Parameters**

- **directory** path to directory to created the tree of.
- **enable\_scandir** on python < 3.5 enable external scandir package

Returns dictionary of the directory

#### **check\_filename**(*filename*)

Returns a boolean stating if the filename is safe to use or not. Note that this does not test for "legal" names accepted, but a more restricted set of: Letters, numbers, spaces, hyphens, underscores and periods.

Parameters **filename** – name of a file as a string

Returns boolean if it is a safe file name

```
count_files(*args, **kwargs)
```
Returns an integer of all files found using find\_files

#### **directory\_duplicates**(*directory*, *hash\_type='md5'*, *\*\*kwargs*)

Find all duplicates in a directory. Will return a list, in that list are lists of duplicate files.

- **directory** Directory to search
- **hash\_type** Type of hash to perform

• **kwargs** – Arguments to pass to find files to narrow file types

<span id="page-24-0"></span>Returns list of lists of dups

**dup\_finder**(*file\_path*, *directory='.'*, *enable\_scandir=False*)

Check a directory for duplicates of the specified file. This is meant for a single file only, for checking a directory for dups, use directory\_duplicates.

This is designed to be as fast as possible by doing lighter checks before progressing to more extensive ones, in order they are:

- 1. File size
- 2. First twenty bytes
- 3. Full SHA256 compare

```
list(reusables.dup_finder(
```

```
"test_structure\files_2\empty_file"))
['C:\Reusables\test\data\fake_dir',
# 'C:\Reusables\test\data\test_structure\Files\empty_file_1',
# 'C:\Reusables\test\data\test_structure\Files\empty_file_2',
 'C:\Reusables\test\data\test_structure\files_2\empty_file']
```
#### **Parameters**

- **file path** Path to file to check for duplicates of
- **directory** Directory to dig recursively into to look for duplicates
- **enable\_scandir** on python < 3.5 enable external scandir package

Returns generators

#### **file\_hash**(*path*, *hash\_type='md5'*, *block\_size=65536*, *hex\_digest=True*)

Hash a given file with md5, or any other and return the hex digest. You can run *hashlib.algorithms\_available* to see which are available on your system unless you have an archaic python version, you poor soul).

This function is designed to be non memory intensive.

```
reusables.file_hash(test_structure.zip")
  # '61e387de305201a2c915a4f4277d6663'
```
#### **Parameters**

- **path** location of the file to hash
- **hash** type string name of the hash to use
- **block** size amount of bytes to add to hasher at a time
- **hex\_digest** returned as hexdigest, false will return digest

Returns file's hash

**find\_files**(*directory='.'*, *ext=None*, *name=None*, *match\_case=False*, *disable\_glob=False*, *depth=None*,

*abspath=False*, *enable\_scandir=False*) Walk through a file directory and return an iterator of files that match requirements. Will autodetect if name has glob as magic characters.

Note: For the example below, you can use find\_files\_list to return as a list, this is simply an easy way to show the output.

```
list(reusables.find_files(name="ex", match_case=True))
# ['C:\example.pdf',
  'C:\My_exam_score.txt']
list(reusables.find_files(name="*free*"))
# ['C:\my_stuff\Freedom_fight.pdf']
list(reusables.find_files(ext=".pdf"))
# ['C:\Example.pdf',
# 'C:\how_to_program.pdf',
# 'C:\Hunks_and_Chicks.pdf']
list(reusables.find_files(name="*chris*"))
# ['C:\Christmas_card.docx',
   'C:\chris_stuff.zip']
```
#### **Parameters**

- **directory** Top location to recursively search for matching files
- **ext** Extensions of the file you are looking for
- **name** Part of the file name
- **match** case If name or ext has to be a direct match or not
- **disable\_glob** Do not look for globable names or use glob magic check
- **depth** How many directories down to search
- **abspath** Return files with their absolute paths
- **enable\_scandir** on python < 3.5 enable external scandir package

Returns generator of all files in the specified directory

### **find\_files\_list**(*\*args*, *\*\*kwargs*)

Returns a list of find\_files generator

#### **join\_here**(*\*paths*, *\*\*kwargs*)

Join any path or paths as a sub directory of the current file's directory.

reusables.join\_here("Makefile") 'C:\Reusables\Makefile'

#### **Parameters**

- **paths** paths to join together
- **kwargs** 'strict', do not strip os.sep
- **kwargs** 'safe', make them into a safe path it True

Returns abspath as string

#### **join\_paths**(*\*paths*, *\*\*kwargs*)

Join multiple paths together and return the absolute path of them. If 'safe' is specified, this function will 'clean' the path with the 'safe\_path' function. This will clean root decelerations from the path after the first item.

Would like to do 'safe=False' instead of '\*\*kwargs' but stupider versions of python *cough 2.6* don't like that after '\*paths'.

<span id="page-26-0"></span>**Parameters** 

- **paths** paths to join together
- **kwargs** 'safe', make them into a safe path it True

Returns abspath as string

**remove empty directories** (*root directory*, *dry run=False*, *ignore errors=True*, *enable\_scandir=False*)

Remove all empty folders from a path. Returns list of empty directories.

**Parameters** 

- **root\_directory** base directory to start at
- **dry\_run** just return a list of what would be removed
- **ignore\_errors** Permissions are a pain, just ignore if you blocked
- **enable**  $\texttt{scandir}$  on python < 3.5 enable external scandir package

Returns list of removed directories

**remove\_empty\_files**(*root\_directory*, *dry\_run=False*, *ignore\_errors=True*, *enable\_scandir=False*) Remove all empty files from a path. Returns list of the empty files removed.

#### Parameters

- **root\_directory** base directory to start at
- **dry\_run** just return a list of what would be removed
- **ignore** errors Permissions are a pain, just ignore if you blocked
- **enable** scandir on python  $< 3.5$  enable external scandir package

Returns list of removed files

#### **safe\_filename**(*filename*, *replacement='\_'*)

Replace unsafe filename characters with underscores. Note that this does not test for "legal" names accepted, but a more restricted set of: Letters, numbers, spaces, hyphens, underscores and periods.

#### **Parameters**

- **filename** name of a file as a string
- **replacement** character to use as a replacement of bad characters

Returns safe filename string

#### **safe\_path**(*path*, *replacement='\_'*)

Replace unsafe path characters with underscores. Do NOT use this with existing paths that cannot be modified, this to to help generate new, clean paths.

Supports windows and \*nix systems.

#### **Parameters**

- **path** path as a string
- **replacement** character to use in place of bad characters

Returns a safer path

**touch**(*path*)

Native 'touch' functionality in python

Parameters **path** – path to file to 'touch'

### <span id="page-27-1"></span><span id="page-27-0"></span>**6.2 Tasker**

**class Tasker**(*tasks=()*, *max\_tasks=4*, *task\_timeout=None*, *task\_queue=None*, *result\_queue=None*, *command\_queue=None*, *run\_until=None*, *logger='reusables'*, *\*\*task\_kwargs*)

An advanced multiprocessing pool, designed to run in the background, with ability to change number of workers or pause the service all together.

Simply subclass Tasker, overwrite *perform\_task* and *run*!

It has in and out queues (task\_queue, result\_queue) which can be provided or will automatically be created as 'multiprocessing.Queue()'s.

Warning: Use multiprocessing.Queue not queue.Queue

Warning: Do not use on Windows at this time

#### **Parameters**

- **tasks** list of tasks to pre-populate the queue with
- **max\_tasks** the max number of parallel workers
- **task\_timeout** how long can each task take
- **task\_queue** option to specify an existing queue of tasks
- **result** queue option to specify an existing queue for results
- **run\_until** datetime to run until

#### **change\_task\_size**(*size*)

Blocking request to change number of running tasks

- **get**(*timeout=None*) Retrieve next result from the queue
- **get\_state**()

Get general information about the state of the class

- **hook\_post\_command**()
- **hook\_post\_task**()

```
hook_pre_command()
```

```
hook_pre_task()
```

```
main_loop(stop_at_empty=False)
```
Blocking function that can be run directly, if so would probably want to specify 'stop\_at\_empty' to true, or have a separate process adding items to the queue.

#### **pause**()

Stop any more tasks from being run

#### **static perform\_task**(*task*, *result\_queue*, *\*\*kwargs*)

Function to be overwritten that performs the tasks from the list

#### **put**(*task*)

Add a task to be processed to the queue

<span id="page-28-1"></span>**run**()

Start the main loop as a background process. \*nix only

**stop**()

Hard stop the server and sub process

```
unpuase()
```
Allows tasks to be run again

# <span id="page-28-0"></span>**6.3 Logging**

Logging helper functions and common log formats.

```
get_logger(*args, **kwargs)
     Depreciated, use setup_logger
```

```
get_registered_loggers(hide_children=False, hide_reusables=False)
     Find the names of all loggers currently registered
```
Parameters

- **hide\_children** only return top level logger names
- **hide reusables** hide the reusables loggers

Returns list of logger names

**get\_file\_handler**(*file\_path='out.log'*, *level=20*, *log\_format='%(asctime)s - %(name)-12s %(levelname)-8s %(message)s'*, *handler=<class 'logging.FileHandler'>*, *\*\*handler\_kwargs*)

Set up a file handler to add to a logger.

#### **Parameters**

- **file\_path** file to write the log to, defaults to out.log
- **level** logging level to set handler at
- **log\_format** formatter to use
- **handler** logging handler to use, defaults to FileHandler
- **handler\_kwargs** options to pass to the handler

#### Returns handler

**get\_stream\_handler**(*stream=<\_io.TextIOWrapper name='<stderr>' mode='w' encoding='UTF-8'>*, *level=20*, *log\_format='%(asctime)s - %(name)-12s %(levelname)-8s %(mes-*

```
sage)s')
```
Returns a set up stream handler to add to a logger.

#### **Parameters**

- **stream** which stream to use, defaults to sys.stderr
- **level** logging level to set handler at
- **log** format formatter to use

#### Returns stream handler

**add\_file\_handler**(*logger=None*, *file\_path='out.log'*, *level=20*, *log\_format='%(asctime)s - %(name)- 12s %(levelname)-8s %(message)s'*)

Addes a newly created file handler to the specified logger

#### <span id="page-29-0"></span>**Parameters**

- **logger** logging name or object to modify, defaults to root logger
- **file\_path** path to file to log to
- **level** logging level to set handler at
- **log** format formatter to use

```
add_stream_handler(logger=None, stream=<_io.TextIOWrapper name='<stderr>' mode='w'
                      encoding='UTF-8'>, level=20, log_format='%(asctime)s - %(name)-12s
                      %(levelname)-8s %(message)s')
```
Addes a newly created stream handler to the specified logger

#### **Parameters**

- **logger** logging name or object to modify, defaults to root logger
- **stream** which stream to use, defaults to sys.stderr
- **level** logging level to set handler at
- **log\_format** formatter to use

```
add_rotating_file_handler(logger=None, file_path='out.log', level=20, log_format='%(asctime)s
                                 - %(name)-12s %(levelname)-8s %(message)s', max_bytes=10485760,
```
*backup\_count=5*, *\*\*handler\_kwargs*)

Adds a rotating file handler to the specified logger.

#### **Parameters**

- **logger** logging name or object to modify, defaults to root logger
- **file\_path** path to file to log to
- **level** logging level to set handler at
- **log\_format** log formatter
- **max\_bytes** Max file size in bytes before rotating
- **backup\_count** Number of backup files
- **handler\_kwargs** options to pass to the handler

**add\_timed\_rotating\_file\_handler**(*logger=None*, *file\_path='out.log'*, *level=20*, *log\_format='%(asctime)s - %(name)-12s %(levelname)- 8s %(message)s'*, *when='w0'*, *interval=1*, *backup\_count=5*, *\*\*handler\_kwargs*)

Adds a timed rotating file handler to the specified logger. Defaults to weekly rotation, with 5 backups.

- **logger** logging name or object to modify, defaults to root logger
- **file\_path** path to file to log to
- **level** logging level to set handler at
- **log\_format** log formatter
- **when** –
- **interval** –
- **backup\_count** Number of backup files
- **handler\_kwargs** options to pass to the handler

<span id="page-30-1"></span>**change\_logger\_levels**(*logger=None*, *level=10*)

Go through the logger and handlers and update their levels to the one specified.

Parameters

- **logger** logging name or object to modify, defaults to root logger
- **level** logging level to set at (10=Debug, 20=Info, 30=Warn, 40=Error)

**remove\_all\_handlers**(*logger=None*)

Safely remove all handlers from the logger

Parameters **logger** – logging name or object to modify, defaults to root logger

#### **remove\_file\_handlers**(*logger=None*)

Remove only file handlers from the specified logger. Will go through and close each handler for safety.

Parameters **logger** – logging name or object to modify, defaults to root logger

```
remove_stream_handlers(logger=None)
```
Remove only stream handlers from the specified logger

Parameters **logger** – logging name or object to modify, defaults to root logger

**setup\_logger**(*module\_name=None*, *level=20*, *stream=<\_io.TextIOWrapper name='<stderr>' mode='w' encoding='UTF-8'>*, *file\_path=None*, *log\_format='%(asctime)s - %(name)-12s %(levelname)-8s %(message)s'*, *suppress\_warning=True*)

Grabs the specified logger and adds wanted handlers to it. Will default to adding a stream handler.

#### **Parameters**

- **module\_name** logger name to use
- **level** logging level to set logger at
- **stream** stream to log to, or None
- **file\_path** file path to log to, or None
- **log\_format** format to set the handlers to use
- **suppress\_warning** add a NullHandler if no other handler is specified

Returns configured logger

### <span id="page-30-0"></span>**6.4 DateTime**

**now**(*utc=False*, *tz=None*)

Get a current DateTime object. By default is local.

```
reusables.now()
# DateTime(2016, 12, 8, 22, 5, 2, 517000)
reusables.now().format("It's {24-hour}:{min}")
# "It's 22:05"
```
**Parameters** 

- **utc** bool, default False, UTC time not local
- **tz** TimeZone as specified by the datetime module

Returns reusables.DateTime

<span id="page-31-0"></span>**datetime\_format**(*desired\_format*, *datetime\_instance=None*, *\*args*, *\*\*kwargs*)

Replaces format style phrases (listed in the dt\_exps dictionary) with this datetime instance's information.

```
reusables.datetime_format("Hey, it's {month-full} already!")
"Hey, it's March already!"
```
#### **Parameters**

- **desired\_format** string to add datetime details too
- **datetime\_instance** datetime.datetime instance, defaults to 'now'
- **args** additional args to pass to str.format
- **kwargs** additional kwargs to pass to str format

Returns formatted string

```
datetime_from_iso(iso_string)
```
Create a DateTime object from a ISO string

```
reusables.datetime_from_iso('2017-03-10T12:56:55.031863')
datetime.datetime(2017, 3, 10, 12, 56, 55, 31863)
```
Parameters **iso\_string** – string of an ISO datetime

Returns DateTime object

**dtf**(*desired\_format*, *datetime\_instance=None*, *\*args*, *\*\*kwargs*) Replaces format style phrases (listed in the dt\_exps dictionary) with this datetime instance's information.

```
reusables.datetime_format("Hey, it's {month-full} already!")
"Hey, it's March already!"
```
#### **Parameters**

- **desired\_format** string to add datetime details too
- **datetime\_instance** datetime.datetime instance, defaults to 'now'
- **args** additional args to pass to str.format
- **kwargs** additional kwargs to pass to str format

Returns formatted string

```
dtiso(iso_string)
```
Create a DateTime object from a ISO string

```
reusables.datetime_from_iso('2017-03-10T12:56:55.031863')
datetime.datetime(2017, 3, 10, 12, 56, 55, 31863)
```
#### Parameters **iso\_string** – string of an ISO datetime

Returns DateTime object

# <span id="page-32-3"></span><span id="page-32-0"></span>**6.5 Namespace**

Improved dictionary management. Inspired by javascript style referencing, as it's one of the few things they got right.

#### <span id="page-32-1"></span>**class Namespace**(*\*args*, *\*\*kwargs*)

Namespace container. Allows access to attributes by either class dot notation or item reference

All valid:

- namespace.spam.eggs
- namespace['spam']['eggs']
- namespace['spam'].eggs

#### **to\_dict**(*in\_dict=None*)

Turn the Namespace and sub Namespaces back into a native python dictionary.

Parameters **in\_dict** – Do not use, for self recursion

Returns python dictionary of this Namespace

**tree\_view**(*sep=' '*)

#### <span id="page-32-2"></span>**class ConfigNamespace**(*\*args*, *\*\*kwargs*)

Modified namespace object to add object transforms.

Allows for build in transforms like:

 $\text{cns} = \text{ConfigNamespace}(\text{my\_bool} = \text{yes'}, \text{my\_int} = \text{5'}, \text{my\_list} = \text{5,4,3,3,2'})$ 

cns.bool('my\_bool') # True cns.int('my\_int') # 5 cns.list('my\_list', mod=lambda x: int(x)) # [5, 4, 3, 3, 2]

#### **bool**(*item*, *default=None*)

Return value of key as a boolean

#### Parameters

- **item** key of value to transform
- **default** value to return if item does not exist

Returns approximated bool of value

#### **float**(*item*, *default=None*)

Return value of key as a float

#### **Parameters**

- **item** key of value to transform
- **default** value to return if item does not exist

Returns float of value

**getboolean**(*item*, *default=None*)

**getfloat**(*item*, *default=None*)

**getint**(*item*, *default=None*)

#### **int**(*item*, *default=None*)

Return value of key as an int

#### Parameters

• **item** – key of value to transform

• **default** – value to return if item does not exist

#### Returns int of value

<span id="page-33-1"></span>**list**(*item*, *default=None*, *spliter='*, *'*, *strip=True*, *mod=None*) Return value of key as a list

#### Parameters

- **item** key of value to transform
- **mod** function to map against list
- **default** value to return if item does not exist
- **spliter** character to split str on
- **strip** clean the list with the *strip*

Returns list of items

#### **class ProtectedDict**

A special dict class that prohibits the setting of keys and attributes. It will NOT protect objects stored in the dictionary, such as sub dicts.

amespace.py", line 249, in \_\_setitem\_\_ # AttributeError: This is a protected dict, cannot change anything

#### **ns**

alias of [reusables.namespace.Namespace](#page-32-1)

#### **cns**

alias of [reusables.namespace.ConfigNamespace](#page-32-2)

## <span id="page-33-0"></span>**6.6 Web Based Helpers**

**download**(*url*, *save\_to\_file=True*, *save\_dir='.'*, *filename=None*, *block\_size=64000*, *overwrite=False*, *quiet=False*)

Download a given URL to either file or memory

#### **Parameters**

- **url** Full url (with protocol) of path to download
- save to file boolean if it should be saved to file or not
- **save** dir location of saved file, default is current working dir
- **filename** filename to save as
- **block\_size** download chunk size
- **overwrite** overwrite file if it already exists
- **quiet** boolean to turn off logging for function

Returns save location (or content if not saved to file)

**class ThreadedServer**(*name="*, *port=8080*, *auto\_start=True*, *server=<class 'http.server.HTTPServer'>*, *handler=<class 'http.server.SimpleHTTPRequestHandler'>*) Defaulting as a FileServer, this class allows for fast creation of a threaded server that is easily stoppable.

```
my_server = reusables.ThreadedServer()
reusables.download("http://localhost:8080", False)
# '...<html><title>Directory listing for /</title>...'
my_server.stop()
```
#### Parameters

- **name** server name
- **port** int of port to run server on (below 1024 requires root)
- **auto\_start** automatically start the background thread and serve
- **server** Default is TCPServer (py2) or HTTPServer (py3)
- **handler** Default is SimpleHTTPRequestHandler

#### **start**()

Create a background thread for httpd and serve 'forever'

#### **stop**()

Stop the httpd server and join the thread

#### **url\_to\_ip**(*url*)

Provide IP of host, does not support IPv6, uses *socket.gethostbyaddr*

```
reusables.url_to_ip('example.com')
# '93.184.216.34'
```
Parameters **url** – hostname to resolve to IP addresses

Returns string of IP address or None

**url\_to\_ips**(*url*, *port=None*, *ipv6=False*, *connect\_type=<SocketKind.SOCK\_STREAM: 1>*, *proto=6*, *flags=0*)

Provide a list of IP addresses, uses *socket.getaddrinfo*

```
reusables.url_to_ips("example.com", ipv6=True)
  # ['2606:2800:220:1:248:1893:25c8:1946']
```
#### **Parameters**

- **url** hostname to resolve to IP addresses
- **port** port to send to getaddrinfo
- **ipv6** Return IPv6 address if True, otherwise IPv4
- **connect\_type** defaults to STREAM connection, can be 0 for all
- **proto** defaults to TCP, can be 0 for all
- **flags** additional flags to pass

Returns list of resolved IPs

#### **ip\_to\_url**(*ip\_addr*)

Resolve a hostname based off an IP address.

This is very limited and will probably not return any results if it is a shared IP address or an address with improperly setup DNS records.

```
reusables.ip_to_url('93.184.216.34') # example.com
# None
reusables.ip_to_url('8.8.8.8')
# 'google-public-dns-a.google.com'
```
Parameters **ip\_addr** – IP address to resolve to hostname

Returns string of hostname or None

### <span id="page-35-0"></span>**6.7 Multiprocess Helpers**

**run**(*command*, *input=None*, *stdout=-1*, *stderr=-1*, *timeout=None*, *copy\_local\_env=False*, *\*\*kwargs*) Cross platform compatible subprocess with CompletedProcess return.

No formatting or encoding is performed on the output of subprocess, so it's output will appear the same on each version / interpreter as before.

```
reusables.run('echo "hello world!', shell=True)
# CPython 3.6
# CompletedProcess(args='echo "hello world!', returncode=0,
                  stdout=b' "hello world!\r\nu_n', stderr=b'')
#
# PyPy 5.4 (Python 2.7.10)
# CompletedProcess(args='echo "hello world!', returncode=0L,
# stdout='"hello world!\r\n')
```
Timeout is only usable in Python 3.X, as it was not implemented before then, a NotImplementedError will be raised if specified on 2.x version of Python.

#### Parameters

- **command** command to run, str if shell=True otherwise must be list
- **input** send something *communicate*
- **stdout** PIPE or None
- **stderr** PIPE or None
- **timeout** max time to wait for command to complete
- **copy\_local\_env** Use all current ENV vars in the subprocess as well
- **kwargs** additional arguments to pass to Popen

Returns CompletedProcess class

```
run_in_pool(target, iterable, threaded=True, processes=4, asynchronous=False, target_kwargs=None)
     Run a set of iterables to a function in a Threaded or MP Pool.
```
- **target** function to run
- **iterable** positional arg to pass to function
- **threaded** Threaded if True multiprocessed if False
- **processes** Number of workers
- <span id="page-36-1"></span>• **asynchronous** – will do map\_async if True
- **target\_kwargs** Keyword arguments to set on the function as a partial

Returns pool results

## <span id="page-36-0"></span>**6.8 Command Line Helpers**

Functions to only be in an interactive instances to ease life.

**cmd**(*command*, *ignore\_stderr=False*, *raise\_on\_return=False*, *timeout=None*, *encoding='utf-8'*) Run a shell command and have it automatically decoded and printed

#### **Parameters**

- **command** Command to run as str
- **ignore\_stderr** To not print stderr
- **raise\_on\_return** Run CompletedProcess.check\_returncode()
- **timeout** timeout to pass to communicate if python 3
- **encoding** How the output should be decoded

#### **pushd**(*directory*)

Change working directories in style and stay organized!

Parameters directory - Where do you want to go and remember?

Returns saved directory stack

#### **popd**()

Go back to where you once were.

Returns saved directory stack

#### **pwd**()

Get the current working directory

**cd**(*directory*)

Change working directory, with built in user (~) expansion

Parameters **directory** – New place you wanted to go

#### **ls**(*params="*, *directory='.'*, *printed=True*)

Know the best python implantation of ls? It's just to subprocess ls. . . (uses dir on windows).

#### Parameters

- **params** options to pass to ls or dir
- **directory** if not this directory
- **printed** If you're using this, you probably wanted it just printed

Returns if not printed, you can parse it yourself

**find**(*name=None*, *ext=None*, *directory='.'*, *match\_case=False*, *disable\_glob=False*, *depth=None*) Designed for the interactive interpreter by making default order of find\_files faster.

- **name** Part of the file name
- **ext** Extensions of the file you are looking for
- <span id="page-37-0"></span>• **directory** – Top location to recursively search for matching files
- **match\_case** If name has to be a direct match or not
- **disable\_glob** Do not look for globable names or use glob magic check
- **depth** How many directories down to search

Returns list of all files in the specified directory

**head**(*file\_path*, *lines=10*, *encoding='utf-8'*, *printed=True*, *errors='strict'*) Read the first N lines of a file, defaults to 10

#### **Parameters**

- **file\_path** Path to file to read
- **lines** Number of lines to read in
- **encoding** defaults to utf-8 to decode as, will fail on binary
- **printed** Automatically print the lines instead of returning it
- **errors** Decoding errors: 'strict', 'ignore' or 'replace'

Returns if printed is false, the lines are returned as a list

#### **cat**(*file\_path*, *encoding='utf-8'*, *errors='strict'*)

#### **Parameters**

- **file\_path** Path to file to read
- **encoding** defaults to utf-8 to decode as, will fail on binary
- **errors** Decoding errors: 'strict', 'ignore' or 'replace'

**tail**(*file\_path*, *lines=10*, *encoding='utf-8'*, *printed=True*, *errors='strict'*) A really silly way to get the last N lines, defaults to 10.

#### **Parameters**

- **file\_path** Path to file to read
- **lines** Number of lines to read in
- **encoding** defaults to utf-8 to decode as, will fail on binary
- **printed** Automatically print the lines instead of returning it
- **errors** Decoding errors: 'strict', 'ignore' or 'replace'

Returns if printed is false, the lines are returned as a list

#### **cp**(*src*, *dst*, *overwrite=False*)

Copy files to a new location.

- **src** list (or string) of paths of files to copy
- **dst** file or folder to copy item(s) to
- **overwrite** IF the file already exists, should I overwrite it?

### <span id="page-38-1"></span><span id="page-38-0"></span>**6.9 Wrappers**

**unique**(*max\_retries=10*, *wait=0*, *alt\_return='-no\_alt\_return-'*, *exception=<class 'Exception'>*, *er-*

*ror\_text=None*) Wrapper. Makes sure the function's return value has not been returned before or else it run with the same inputs again.

Message format options: {func} {args} {kwargs}

#### **Parameters**

- **max\_retries** int of number of retries to attempt before failing
- **wait** float of seconds to wait between each try, defaults to 0
- **exception** Exception type of raise
- **error** text text of the exception
- **alt\_return** if specified, an exception is not raised on failure, instead the provided value of any type of will be returned

#### **time\_it**(*log=None*, *message=None*, *append=None*)

Wrapper. Time the amount of time it takes the execution of the function and print it.

If log is true, make sure to set the logging level of 'reusables' to INFO level or lower.

```
import time
import reusables
reusables.add_stream_handler('reusables')
@reusables.time_it(log=True, message="{seconds:.2f} seconds")
def test_time(length):
   time.sleep(length)
   return "slept {0}".format(length)
result = test_time(5)# 2016-11-09 16:59:39,935 - reusables.wrappers INFO 5.01 seconds
print(result)
# slept 5
```
Message format options: {func} {seconds} {args} {kwargs}

**Parameters** 

- **log** log as INFO level instead of printing
- **message** string to format with total time as the only input
- **append** list to append item too

**catch\_it**(*exceptions=(<class 'Exception'>*, *)*, *default=None*, *handler=None*)

If the function encounters an exception, catch it, and return the specified default or sent to a handler function instead.

```
def handle_error(exception, func, *args, **kwargs):
    print (f" {func.__name__} raised {exception} when called with {args}")
```

```
@reusables.catch_it(handler=err_func)
```
(continues on next page)

(continued from previous page)

```
def will_raise(message="Hello")
    raise Exception(message)
```
#### **Parameters**

- **exceptions** tuple of exceptions to catch
- **default** what to return if the exception is caught
- **handler** function to send exception, func, \*args and \*\*kwargs

```
log_exception(log='reusables', message=None, exceptions=(<class 'Exception'>, ), level=40,
                 show_traceback=True)
```
Wrapper. Log the traceback to any exceptions raised. Possible to raise custom exception.

```
@reusables.log_exception()
def test():
   raise Exception("Bad")
# 2016-12-26 12:38:01,381 - reusables ERROR Exception in test - Bad
# Traceback (most recent call last):
     File "<input>", line 1, in <module>
     File "reusables\wrappers.py", line 200, in wrapper
     raise err
# Exception: Bad
```
Message format options: {func} {err} {args} {kwargs}

#### **Parameters**

- **exceptions** types of exceptions to catch
- **log** log name to use
- **message** message to use in log
- **level** logging level
- **show\_traceback** include full traceback or just error message

```
retry_it(exceptions=(<class 'Exception'>, ), tries=10, wait=0, handler=None, raised_exception=<class
             'reusables.shared_variables.ReusablesError'>, raised_message=None)
     Retry a function if an exception is raised, or if output_check returns False.
```
Message format options: {func} {args} {kwargs}

#### **Parameters**

- **exceptions** tuple of exceptions to catch
- **tries** number of tries to retry the function
- **wait** time to wait between executions in seconds
- **handler** function to check if output is valid, must return bool
- **raised\_exception** default is ReusablesError
- **raised\_message** message to pass to raised exception

#### **lock\_it**(*lock=<unlocked \_thread.lock object>*)

Wrapper. Simple wrapper to make sure a function is only run once at a time.

Parameters **lock** – Which lock to use, uses unique default

<span id="page-40-1"></span>**queue\_it**(*queue=<queue.Queue object>*, *\*\*put\_args*) Wrapper. Instead of returning the result of the function, add it to a queue.

Parameters **queue** – Queue to add result into

### <span id="page-40-0"></span>**6.10 Numbers**

```
cut(string, characters=2, trailing='normal')
      Split a string into a list of N characters each.
```

```
reusables.cut("abcdefghi")
# ['ab', 'cd', 'ef', 'gh', 'i']
```
trailing gives you the following options:

- normal: leaves remaining characters in their own last position
- remove: return the list without the remainder characters
- combine: add the remainder characters to the previous set
- error: raise an IndexError if there are remaining characters

```
reusables.cut("abcdefghi", 2, "error")
# Traceback (most recent call last):
\# ...
# IndexError: String of length 9 not divisible by 2 to splice
reusables.cut("abcdefghi", 2, "remove")
# ['ab', 'cd', 'ef', 'gh']
reusables.cut("abcdefghi", 2, "combine")
# ['ab', 'cd', 'ef', 'ghi']
```
#### **Parameters**

- **string** string to modify
- **characters** how many characters to split it into
- **trailing** "normal", "remove", "combine", or "error"

Returns list of the cut string

#### **int\_to\_roman**(*integer*)

Convert an integer into a string of roman numbers.

#### Parameters **integer** –

Returns roman string

**int\_to\_words**(*number*, *european=False*) Converts an integer or float to words.

- **number** String, integer, or float to convert to words. The decimal can only be up to three places long, and max number allowed is 999 decillion.
- **european** If the string uses the european style formatting, i.e. decimal points instead of commas and commas instead of decimal points, set this parameter to True

#### Returns The translated string

#### <span id="page-41-1"></span>**roman\_to\_int**(*roman\_string*)

Converts a string of roman numbers into an integer.

#### Parameters **roman\_string** – XVI or similar

Returns parsed integer

### <span id="page-41-0"></span>**6.11 Changelog**

### **6.11.1 Version 0.9.3**

• Fixing imports in python 3.7

#### **6.11.2 Version 0.9.2**

- Adding option of kwargs to task for tasker
- Fixing documentations links

### **6.11.3 Version 0.9.1**

• Fixing local imports not working when installed

### **6.11.4 Version 0.9.0**

- Adding datetime\_format, dtf methods
- Adding datetime\_from\_iso, dtiso methods
- Adding catch\_it and retry\_it wrappers
- Adding CONTRIBUTING file
- Changing Namespace now operates more like "dict" on init, and can accept both iterable and kwargs
- Changing major structure of reusables to better group similar functionality
- Changing wrapper time\_it now uses .time for older versions instead of the .clock
- Depreciation Warning: get\_logger is changing to setup\_logger
- Breaking change: log\_exception has new and changed kwargs
- Breaking change: removing Cookie Management in favor of separate library
- Breaking change: removing sort by
- Breaking change: removing namespace.from\_dict()
- Breaking change: removing DateTime class in favor of singular methods datetime\_format and datetime\_from\_iso

### **6.11.5 Version 0.8.0**

- Adding log\_exception wrapper
- Adding ProtectedDict
- Adding hooks for Tasker main loop
- Adding roman number functions
- Adding directory\_duplicates function
- Adding integer to words functions
- Adding option to enable scandir package walk instead of os.walk
- Adding url\_to\_ip and ip\_to\_url functions
- Adding hex\_digest kwarg to file\_hash
- Adding args and kwargs to time\_it and log\_exception wrappers
- Fixing file hash checks by just passing to hashlib
- Changing functions to remove 'all' from them, extract all, archive all, find all files and find\_all\_files\_generator
- Changing time\_it function to use time.perf\_counter on 3.3+ and time.clock on 2.6-3.2
- Depreciation Warning: extract\_all is changing to extract
- Depreciation Warning: archive\_all is changing to archive
- Depreciation Warning: find\_all\_files is changing to find\_files
- Depreciation Warning: find\_all\_files\_generator is changing to find\_files\_generator
- Depreciation Warning: count all files is changing to count files
- Breaking change: Removing reuse wrapper
- Breaking change: archive\_all now detects type based off name, should supply extension to name
- Breaking change: time\_it message now takes args seconds, args, kwargs and does not allow positionals
- Breaking change: os\_tree will no longer return an empty dictionary on failure, but include the base directory supplied
- Breaking change: renaming splice to cut

### **6.11.6 Version 0.7.0**

- Adding archive all and now methods
- Adding logger helpers to add stream and file handlers
- Adding depth and abspath to find files methods
- Adding head, tail, cat bash equivalents
- Adding command queue to Tasking class, to give commands asynchronously and without directly referencing the instance
- Changing test suite to have a common file it pulls imports and info from
- Changing logger helpers to accept string instead of logger
- Breaking change: Moving log formats from variables to Namespace log formats
- Breaking change: Moving command line helpers to cli
- Breaking change: Command line helpers are not imported by default, should now use: from reusables.cli import
- Breaking change: join root has been better named join here

### **6.11.7 Version 0.6.1**

\*

- Changing config\_dict auto\_find to accept a path to search at
- PyPI is stupid is why 0.6.0 is not up there

### **6.11.8 Version 0.6.0**

- Adding multiprocessing helpers, Tasker class and run\_in\_pool
- Adding download and cmd helper functions
- Adding ThreadedServer class, for running a server (defaults to local file server) in the background
- Adding terminal analogue functions: cd, pwd, ls, pushd, popd
- Adding match\_case option for find\_all\_files and count\_all\_files
- Fix 'run' call to CalledProcessError on older python versions
- Changing logger to \_logger to be hidden by default (should not be breaking, if so you coded wrong)

### **6.11.9 Version 0.5.2**

• Fix setup.py to use \_\_init\_\_.py instead of reusables.py for attrs

### **6.11.10 Version 0.5.1**

- Adding default argument to confignamespace's int, float, list and boolean methods
- Adding change\_logger\_levels
- Changing \_version\_location to \_init\_ so it can be accessed properly
- Changing protected\_keys in Namespace to be hidden from documentation
- Changing linux only tests to be in their own class
- Breaking change: keyword arg position for confignamespace.list now has 'default' as first kwarg

### **6.11.11 Version 0.5.0**

- Adding ConfigNamespace
- Adding lock wrapper for functions
- Adding duplicate file finder
- Adding easy CSV / list transformation
- Adding protected keys for namespaces
- Adding touch
- Adding extensions for scripts, binary and markup files
- Changing logging to be more explicit and run on sys.stdout
- Breaking change: removed command line running options and main function

### **6.11.12 Version 0.4.1**

- Fixing Firefox dump command not working
- Adding MissingCookiesDB exception for clearer
- Wrapping commits with exceptions clauses for BrowserException
- Adding "created" and "expires" in \_row\_to\_dict for Browsers

### **6.11.13 Version 0.4.0**

- Breaking change: Removed 'dnd' from functions for clearer 'dry\_run' or 'delete\_on\_success'
- Breaking change: Removing 'dangerzone' file, moving 'reuse' function to root namespace
- Added management tools for Firefox and Chrome cookies
- Added unique wrapper tool, ensures return value has not been returned before
- Changed all top level imports to have underscore before them like standard library

### **6.11.14 Version 0.3.0**

- Namespace re-written to be more compatible with built-in dict
- Added support for rarfile extraction
- Adding PY2, PY3 as compliments of the booleans python3x to be similar to the six package
- Adding logging features
- Separating functionality to individual files
- Adding sphinx generated API documentation

### **6.11.15 Version 0.2.0**

- Added DateTime class
- Added and rearranged several regular expression
- Added tree\_view of dictionaries
- Added os\_tree of a directory to a dictionary

### **6.11.16 Version 0.1.3**

- Addition of Makefile
- Fixing issues with setup.py not including all needed files
- Tests now pass on windows by skipping some linux specific tests
- Improved config tests to only test against known sections, instead of entire dictionaries

### **6.11.17 Version 0.1.2**

• Name change from reuse to reusables due to name already being registration on pypi

### **6.11.18 Version 0.1.1**

- find\_all\_files\_iter renamed to find\_all\_files\_generator
- Added python2.6 and pypy testing and support
- Namespace is now a subclass of dict.
- Changing Readme into rst format.

### **6.11.19 Version 0.1**

• initial release

# Python Module Index

### <span id="page-46-0"></span>r

reusables.cli, [33](#page-36-0) reusables.dt, [27](#page-30-0) reusables.file\_operations, [17](#page-20-1) reusables.log, [25](#page-28-0) reusables.namespace, [29](#page-32-0) reusables.process\_helpers, [32](#page-35-0) reusables.string\_manipulation, [37](#page-40-0) reusables.tasker, [24](#page-27-0) reusables.web, [30](#page-33-0) reusables.wrappers, [35](#page-38-0)

### Index

### A

add\_file\_handler() (in module reusables.log), [25](#page-28-1) add\_rotating\_file\_handler() (in module reusables.log), [26](#page-29-0) add\_stream\_handler() (in module reusables.log), [26](#page-29-0) add timed rotating file handler() (in module reusables.log), [26](#page-29-0) archive() (in module reusables.file\_operations), [19](#page-22-0)

# B

bool() (ConfigNamespace method), [29](#page-32-3)

# C

cat() (in module reusables.cli), [34](#page-37-0) catch\_it() (in module reusables.wrappers), [35](#page-38-1) cd() (in module reusables.cli), [33](#page-36-1) change\_logger\_levels() (in module reusables.log), [26](#page-29-0) change\_task\_size() (Tasker method), [24](#page-27-1) check\_filename() (in module reusables.file\_operations), [20](#page-23-0) cmd() (in module reusables.cli), [33](#page-36-1) cns (in module reusables.namespace), [30](#page-33-1) config\_dict() (in module reusables.file\_operations), [19](#page-22-0) config\_namespace() (in module reusables.file\_operations), [20](#page-23-0) ConfigNamespace (class in reusables.namespace), [29](#page-32-3) count\_files() (in module reusables.file\_operations), [20](#page-23-0) cp() (in module reusables.cli), [34](#page-37-0) csv\_to\_list() (in module reusables.file\_operations), [18](#page-21-0) cut() (in module reusables.string\_manipulation), [37](#page-40-1)

# D

datetime format() (in module reusables.dt), [28](#page-31-0) datetime\_from\_iso() (in module reusables.dt), [28](#page-31-0) directory\_duplicates() (in module reusables.file\_operations), [20](#page-23-0) download() (in module reusables.web), [30](#page-33-1) dtf() (in module reusables.dt), [28](#page-31-0) dtiso() (in module reusables.dt), [28](#page-31-0) dup\_finder() (in module reusables.file\_operations), [21](#page-24-0)

# E

extract() (in module reusables.file\_operations), [18](#page-21-0)

### F

file\_hash() (in module reusables.file\_operations), [21](#page-24-0) find() (in module reusables.cli), [33](#page-36-1) find  $files()$  (in module reusables.file operations), [21](#page-24-0) find\_files\_list() (in module reusables.file\_operations), [22](#page-25-0) float() (ConfigNamespace method), [29](#page-32-3)

## G

get() (Tasker method), [24](#page-27-1) get\_file\_handler() (in module reusables.log), [25](#page-28-1) get\_logger() (in module reusables.log), [25](#page-28-1) get\_registered\_loggers() (in module reusables.log), [25](#page-28-1) get\_state() (Tasker method), [24](#page-27-1) get\_stream\_handler() (in module reusables.log), [25](#page-28-1) getboolean() (ConfigNamespace method), [29](#page-32-3) getfloat() (ConfigNamespace method), [29](#page-32-3) getint() (ConfigNamespace method), [29](#page-32-3)

### H

head() (in module reusables.cli), [34](#page-37-0) hook\_post\_command() (Tasker method), [24](#page-27-1) hook\_post\_task() (Tasker method), [24](#page-27-1) hook\_pre\_command() (Tasker method), [24](#page-27-1) hook\_pre\_task() (Tasker method), [24](#page-27-1)

### I

int() (ConfigNamespace method), [29](#page-32-3) int to roman() (in module reusables.string\_manipulation), [37](#page-40-1) int\_to\_words() (in module reusables.string\_manipulation), [37](#page-40-1) ip\_to\_url() (in module reusables.web), [31](#page-34-0)

### J

join\_here() (in module reusables.file\_operations), [22](#page-25-0) join paths() (in module reusables.file operations), [22](#page-25-0)

# L

list() (ConfigNamespace method), [30](#page-33-1) list to  $\cos$ v() (in module reusables.file operations), [17](#page-20-2) load json() (in module reusables.file operations), [17](#page-20-2) lock it() (in module reusables.wrappers), [36](#page-39-0) log\_exception() (in module reusables.wrappers), [36](#page-39-0) ls() (in module reusables.cli), [33](#page-36-1)

### M

main\_loop() (Tasker method), [24](#page-27-1)

# N

Namespace (class in reusables.namespace), [29](#page-32-3) now() (in module reusables.dt), [27](#page-30-1) ns (in module reusables.namespace), [30](#page-33-1)

# O

os\_tree() (in module reusables.file\_operations), [20](#page-23-0)

# P

pause() (Tasker method), [24](#page-27-1) perform\_task() (Tasker static method), [24](#page-27-1) popd() (in module reusables.cli), [33](#page-36-1) ProtectedDict (class in reusables.namespace), [30](#page-33-1) pushd() (in module reusables.cli), [33](#page-36-1) put() (Tasker method), [24](#page-27-1) pwd() (in module reusables.cli), [33](#page-36-1)

# Q

queue\_it() (in module reusables.wrappers), [36](#page-39-0)

# R

remove all handlers() (in module reusables.log), [27](#page-30-1) remove\_empty\_directories() (in module reusables.file\_operations), [23](#page-26-0) remove empty files() (in module reusables.file\_operations), [23](#page-26-0) remove\_file\_handlers() (in module reusables.log), [27](#page-30-1) remove\_stream\_handlers() (in module reusables.log), [27](#page-30-1) retry\_it() (in module reusables.wrappers), [36](#page-39-0) reusables.cli (module), [33](#page-36-1) reusables.dt (module), [27](#page-30-1) reusables.file\_operations (module), [17](#page-20-2) reusables.log (module), [25](#page-28-1) reusables.namespace (module), [29](#page-32-3) reusables.process\_helpers (module), [32](#page-35-1) reusables.string\_manipulation (module), [37](#page-40-1) reusables.tasker (module), [24](#page-27-1) reusables.web (module), [30](#page-33-1) reusables.wrappers (module), [35](#page-38-1) roman\_to\_int() (in module reusables.string\_manipulation), [38](#page-41-1) run() (in module reusables.process\_helpers), [32](#page-35-1)

run() (Tasker method), [24](#page-27-1) run\_in\_pool() (in module reusables.process\_helpers), [32](#page-35-1)

# S

safe\_filename() (in module reusables.file\_operations), [23](#page-26-0) safe\_path() (in module reusables.file\_operations), [23](#page-26-0) save json() (in module reusables.file operations), [18](#page-21-0) setup\_logger() (in module reusables.log), [27](#page-30-1) start() (ThreadedServer method), [31](#page-34-0) stop() (Tasker method), [25](#page-28-1) stop() (ThreadedServer method), [31](#page-34-0)

# T

tail() (in module reusables.cli), [34](#page-37-0) Tasker (class in reusables.tasker), [24](#page-27-1) ThreadedServer (class in reusables.web), [30](#page-33-1) time\_it() (in module reusables.wrappers), [35](#page-38-1) to\_dict() (Namespace method), [29](#page-32-3) touch() (in module reusables.file\_operations), [23](#page-26-0) tree\_view() (Namespace method), [29](#page-32-3)

# U

unique() (in module reusables.wrappers), [35](#page-38-1) unpuase() (Tasker method), [25](#page-28-1) url to  $ip()$  (in module reusables.web), [31](#page-34-0) url\_to\_ips() (in module reusables.web), [31](#page-34-0)